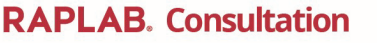

Niconde av 777777

This is a sample of the<br>RAPLAB Consultation Card

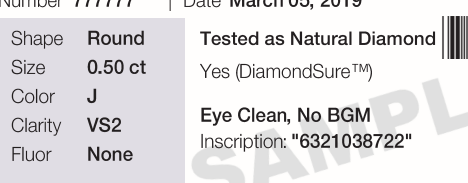

This consultation is based on a preliminary examination of the diamond and is not a quarantee of quality or an appraisal. The gemological grades provided are based on subjective human evaluation. There is no assurance that the same diamond will receive the same grading results upon re-examination by RapLab or other laboratories. Measurements are provided on the reverse side. Sarine cut and symmetry estimates are based on measurement only and are not gemological grades. Copyright @ 2020 by Rapaport Laboratory LLC.

 $A = \text{rank } \Omega F$ ,  $\Omega Q = 0$ 

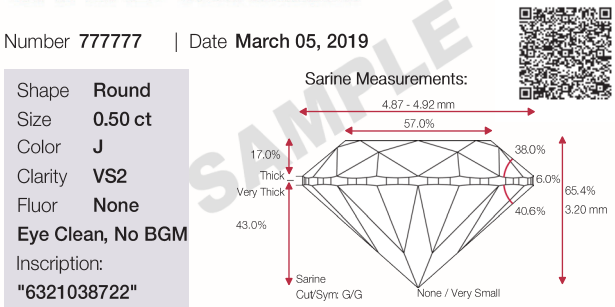

## **RAPLAB.** Consultation